## **REGWS\$ - Write Registry String Setting**

The REGWS\$ routine can be used to write an existing registry string setting immediately below the Global\Client key of the Windows registry.

#### **1. Invocation**

To write a registry string setting code:

CALL REGWS\$ USING *key\_name value\_name new\_setting setting\_length*

where *key\_name* is a PIC X(?) field containing the zero-terminated key-name; *value\_name* is a PIC X(?) field containing the zero-terminated value-name; *new\_setting* is a PIC X(n) string, or literal, containing the new string value and *setting\_length* is a PIC 9(4) COMP field, or literal, containing the length of the new string.

### **2. STOP Codes and Exception Conditions**

The following STOP codes may be generated by REGWS\$:

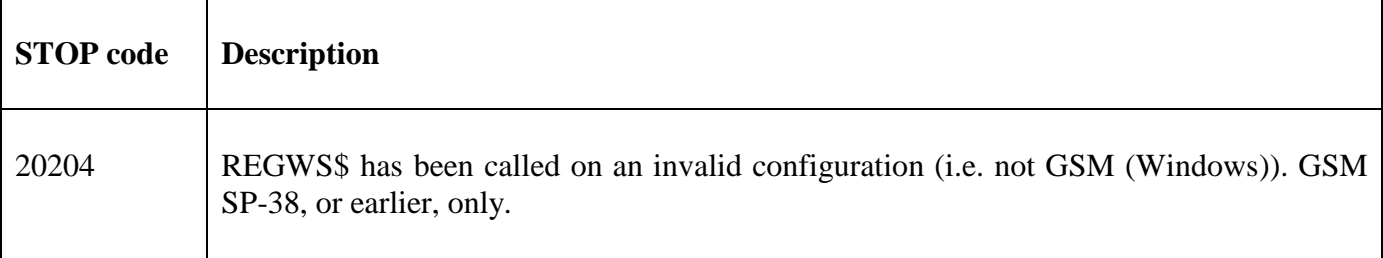

The following exception conditions may be returned by REGWS\$:

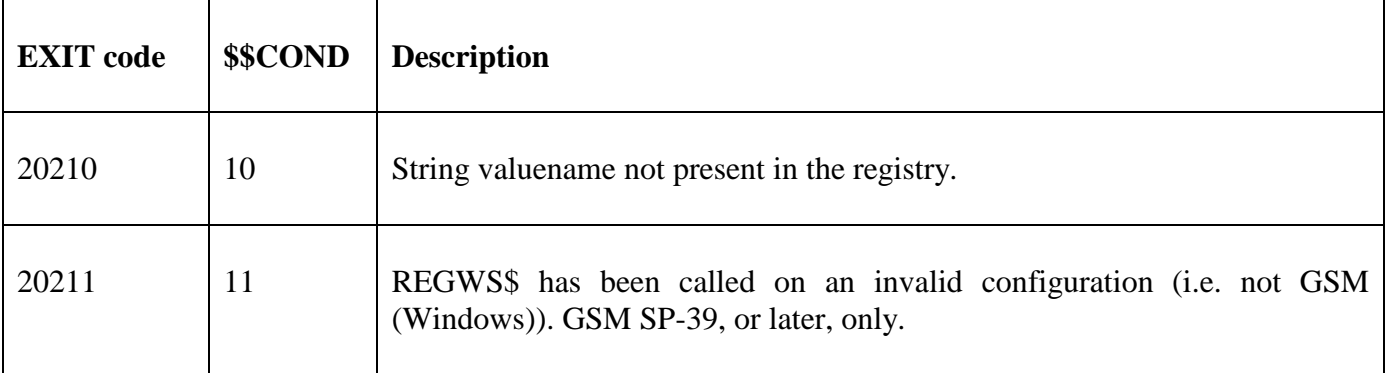

#### **3. Programming Notes**

REGWS\$ is currently **only** available on GSM (Windows) configurations.

REGWS\$ can only be used to update string settings that already exist in the registry. Use REGAS\$ to add a new string setting.

Use REGWS\$ with great caution. Injudicious use of REGWS\$ can cause unpredictable effects.

#### **4. Examples**

None.

## **5. Copy-Books**

None.

# **6. See Also**

Read registry string setting

REGAS\$ Add new registry string setting